## **MediaWiki:Apihelp-login-description**

De Topo Paralpinisme

Se connecter et obtenir les cookies d'authentification.

Cette action ne devrait être utilisée qu'en lien avec [Special:BotPasswords](http://base-jump.org/topo/index.php?title=Sp%C3%A9cial:BotPasswords); l'utiliser pour la connexion du compte principal est obsolète et peut échouer sans avertissement. Pour se connecter sans problème au compte principal, utiliser [action=clientlogin](http://base-jump.org/topo/index.php?title=Sp%C3%A9cial:ApiHelp/clientlogin).

Récupérée de « [https://www.base-jump.org/topo/index.php?title=MediaWiki:Apihelp-login](https://www.base-jump.org/topo/index.php?title=MediaWiki:Apihelp-login-description)[description](https://www.base-jump.org/topo/index.php?title=MediaWiki:Apihelp-login-description) »

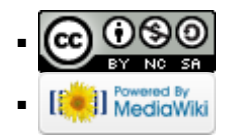